## CURSO DE HTML, CSS Y JAVASCRIPT

# **EJERCICIO**

# LISTAS EN HTML **Global**

Experiencia y Conocimiento para tu vida

#### **CURSO DE HTML, CSS Y JAVASCRIPT**

# **OBJETIVO DEL EJERCICIO**

### Poner en práctica el manejo de Listas en HTML. Al finalizar deberemos observar lo siguiente:

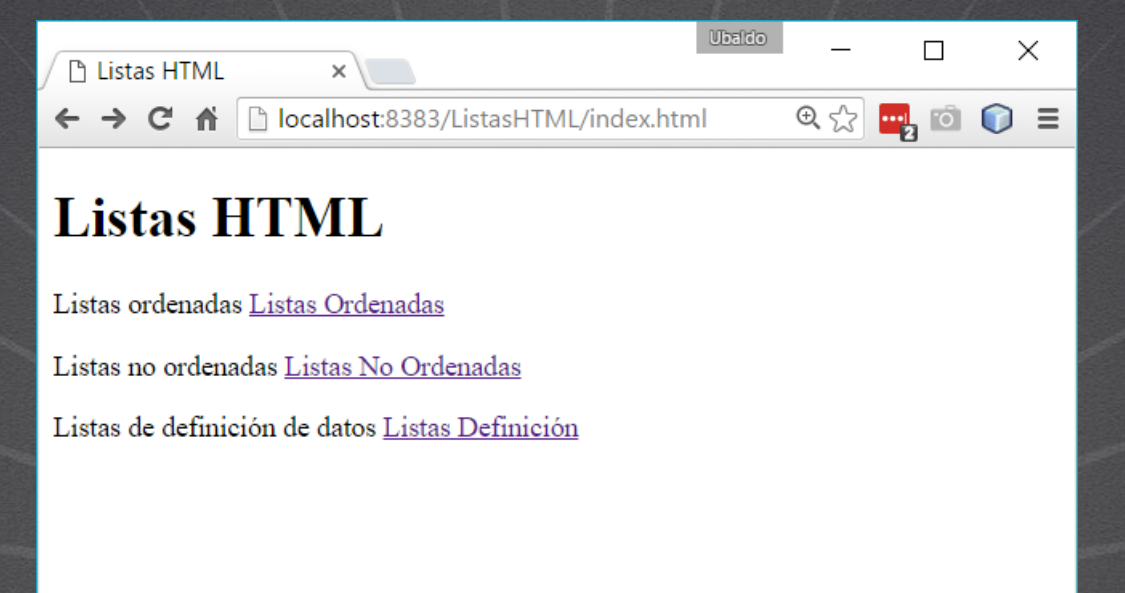

**CURSO DE HTML, CSS Y JAVASCRIPT** www.globalmentoring.com.mx

# PASO 1. CREACIÓN DEL PROYECTO

### Vamos a crear el proyecto:

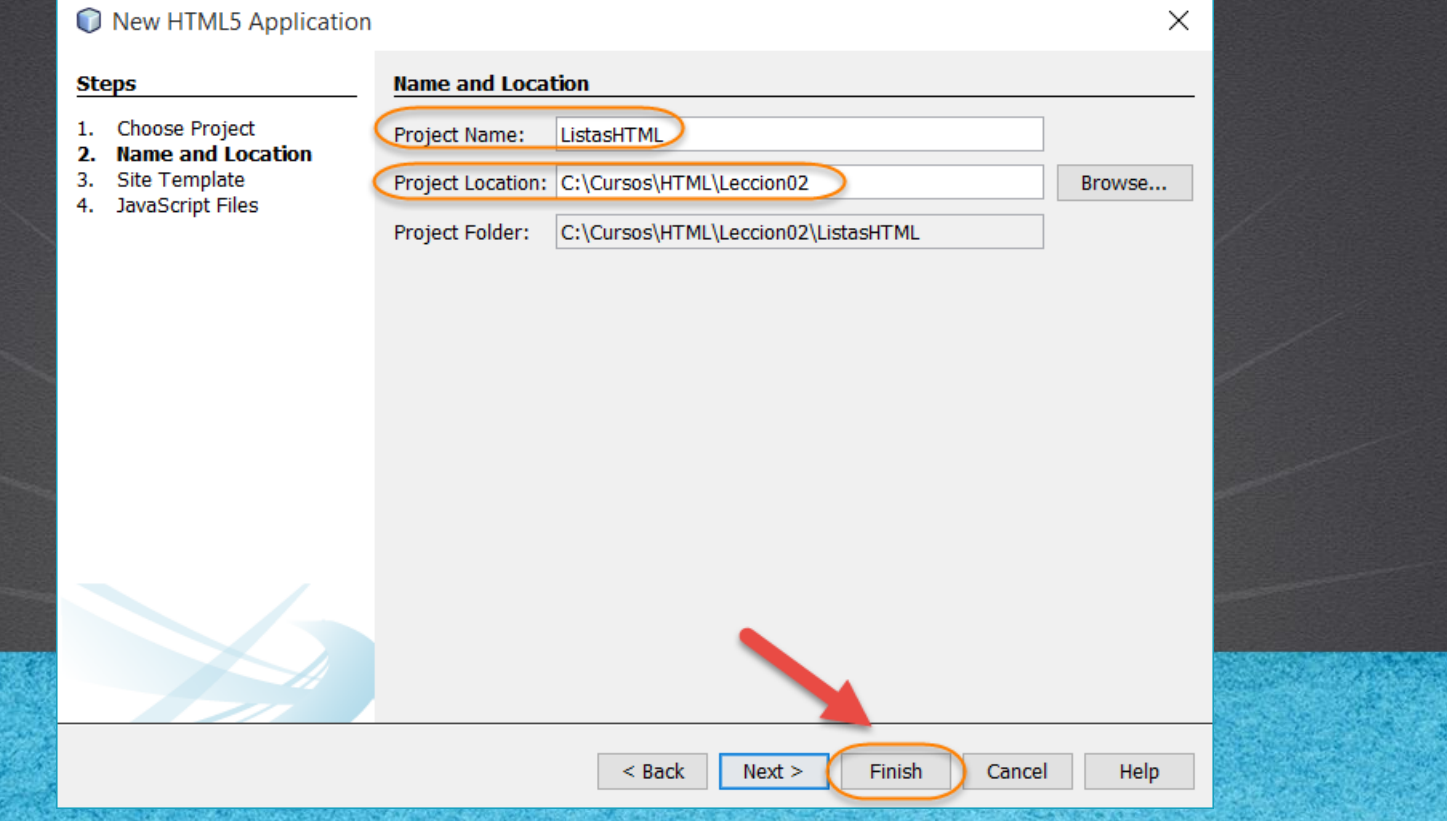

# **PASO 2. CREAMOS UN ARCHIVO HTML**

### Vamos a crear un archivo html:

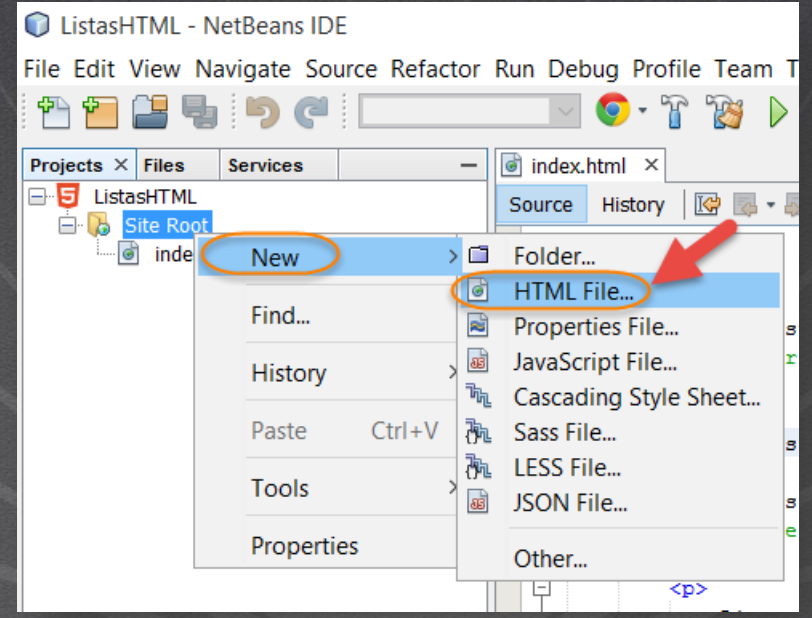

# PASO 2. CREAMOS UN ARCHIVO HTML (CONT)

### Vamos a crear un archivo html:

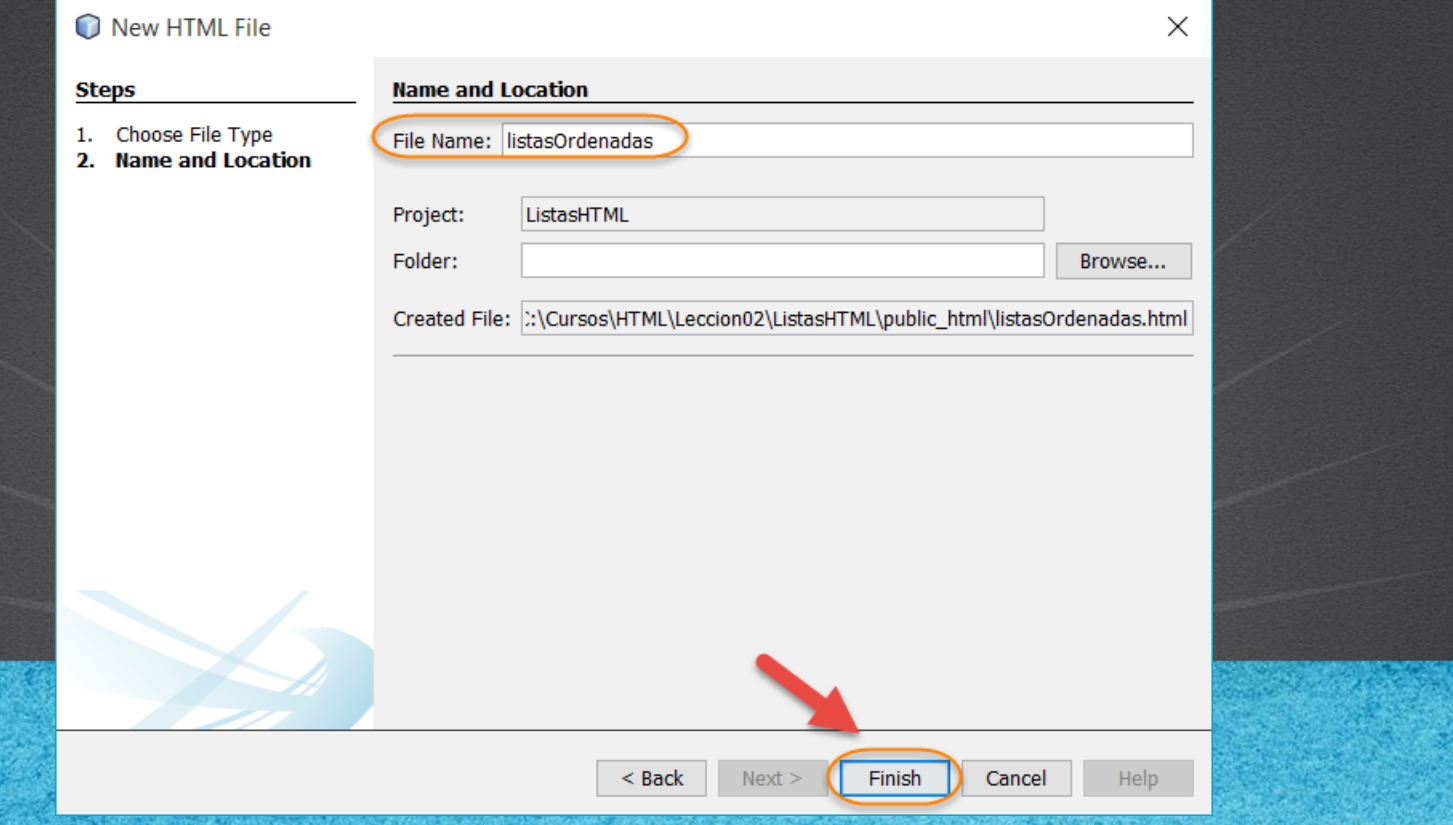

# **PASO 3. CREAMOS UN ARCHIVO HTML**

### Vamos a crear un archivo html:

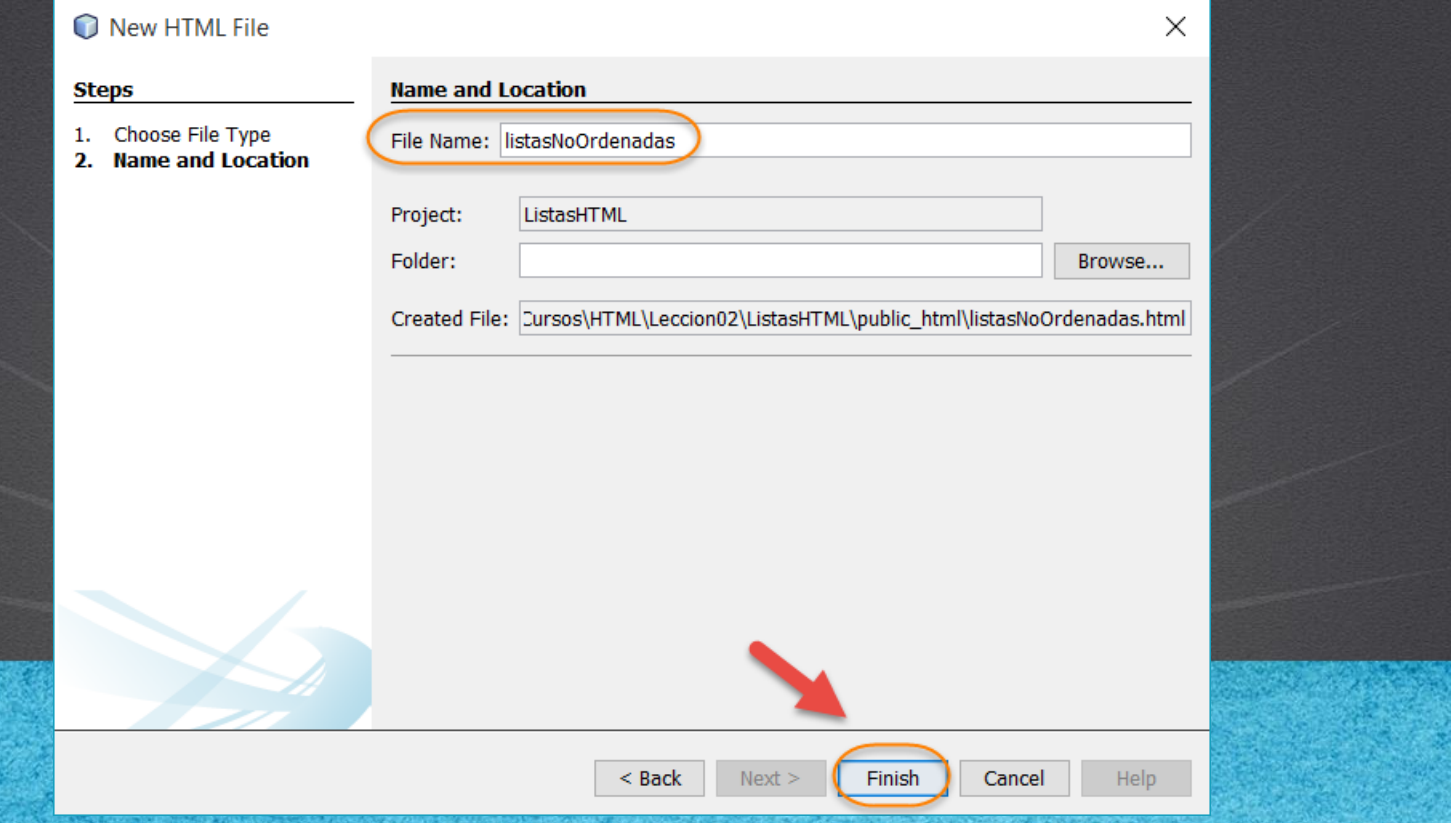

# PASO 4. CREAMOS UN ARCHIVO HTML

### Vamos a crear un archivo html:

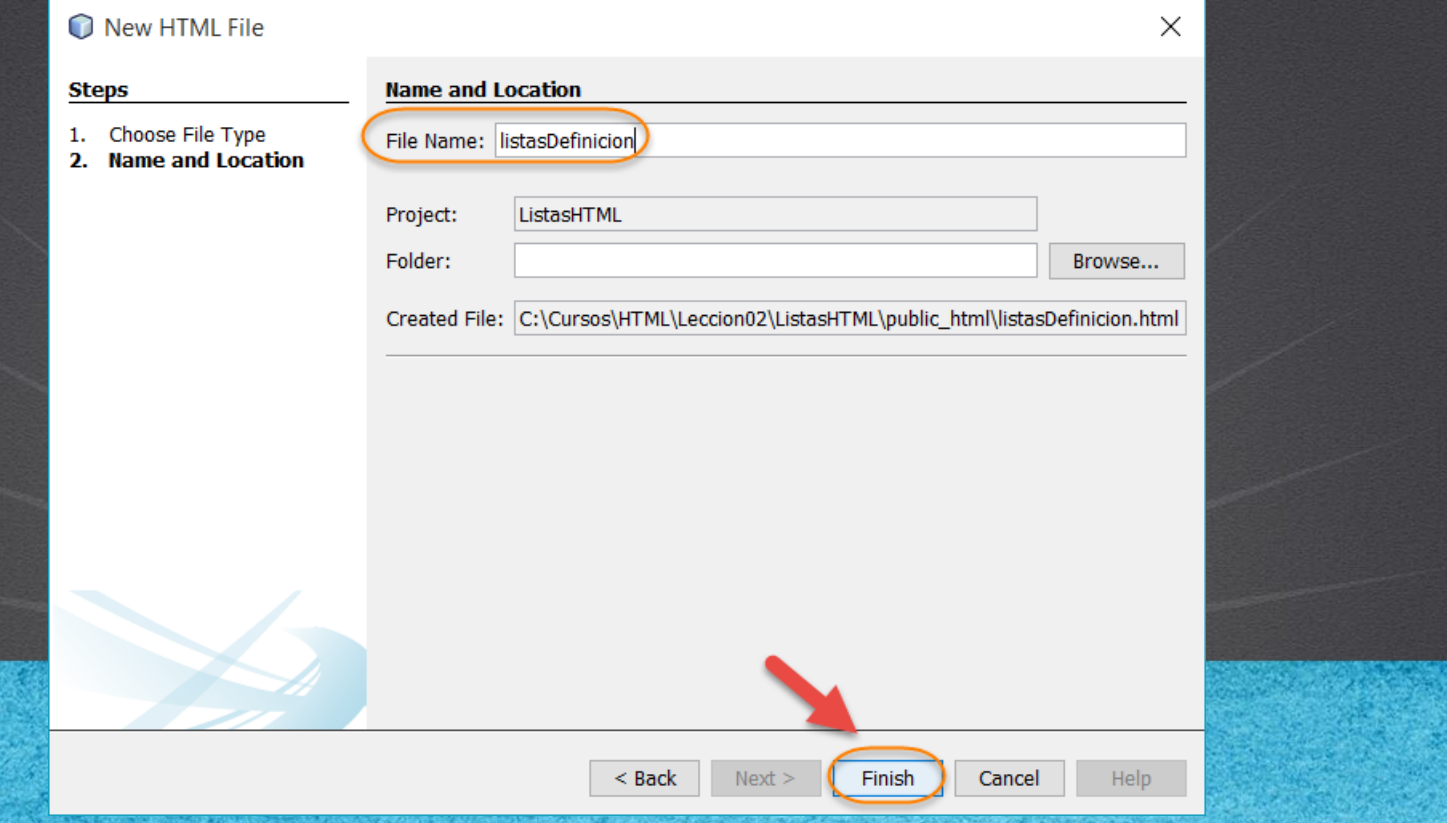

# **PASO 5. MODIFICAMOS EL ARCHIVO HTML**

### [Archivo index.html:](http://icursos.net/cursos/HTML/Leccion02/06-ListasHTML/index.txt)

```
<!DOCTYPE html>
<html><head>
        \langletitle>Listas HTML\langle/title>
        <meta charset="UTF-8">
    </head>
    <body>
        <h1>Listas HTML</h1>
        pListas ordenadas
             <a href="listasOrdenadas.html">Listas Ordenadas</a>
        \langle/p>
        -pListas no ordenadas
             <a href="listasNoOrdenadas.html">Listas No Ordenadas</a>
        \langle/p>
        pListas de definición acute: n de datos
             <a href="listasDefinicion.html">Listas Definici&oacute;n</a>
        \langle/p>
    </body>
\langle/html>
```
#### **CURSO DE HTML, CSS Y JAVASCRIPT**

# **PASO 6. MODIFICAMOS EL ARCHIVO HTML**

### [Archivo listasOrdenadas.html:](http://icursos.net/cursos/HTML/Leccion02/06-ListasHTML/listasOrdenadas.txt)

```
<!DOCTYPE html>
<h+ml><head>
        <meta charset="UTF-8">
        <title>Listas Ordenadas</title>
    </head>
    <body>
        <h1>Listas Ordenadas</h1>
        <ol type="1" start="3">
```

```
\langle\text{li}\rangle\text{Uno}\langle\text{li}\rangle\langle\<li>Tres</li>
\langle/\cap] >
```

```
\langleol>\langleli>Juan\langleli>\langleli>Susana\langleli\rangle\langle/ol>
       </body>
\langle/html>
```
#### **CURSO DE HTML, CSS Y JAVASCRIPT**

# **PASO 7. MODIFICAMOS EL ARCHIVO HTML**

### [Archivo listasNoOrdenadas.html:](http://icursos.net/cursos/HTML/Leccion02/06-ListasHTML/listasNoOrdenadas.txt)

```
<!DOCTYPE html>
<html><head>
        <meta charset="UTF-8">
        <title>Listas No Ordenadas</title>
    </head>
    <body>
        <h1>Listas No Ordenadas</h1>
        <ul type="square">
            <li>Uno</li>
            \langle\<li>Tres</li>
        \langle/ul>
```

```
\langle u1 \rangle<li>Dato1</li>
                          \langle\text{li}\rangleDato2\langle\text{li}\rangle\langle/ul>
        </body>
\langle/html>
```
**CURSO DE HTML, CSS Y JAVASCRIPT** 

# **PASO 8. MODIFICAMOS EL ARCHIVO HTML**

### [Archivo listasDefinicion.html:](http://icursos.net/cursos/HTML/Leccion02/06-ListasHTML/listasDefinicion.txt)

```
<!DOCTYPE html>
<h+ml><head>
        <meta charset="UTF-8">
        <title>Listas de Definiciones</title>
    </head>
    <body>
        <h1>Listas de Definiciones</h1>
        <dl><dt>Uno</dt>
            <dd>Es el primer elemento, sin contar el cero</dd>
            <dt>Dos</dt>
            <dd>Es el numero despues del uno</dd>
            <dt>Tres</dt>
            <dd>Numero despues del dos</dd>
        \langledl>
    </body>
```

```
\langle/html>
```
**CURSO DE HTML, CSS Y JAVASCRIPT** 

# PASO 9. EJECUTAMOS EL PROYECTO

### El resultado es como sigue:

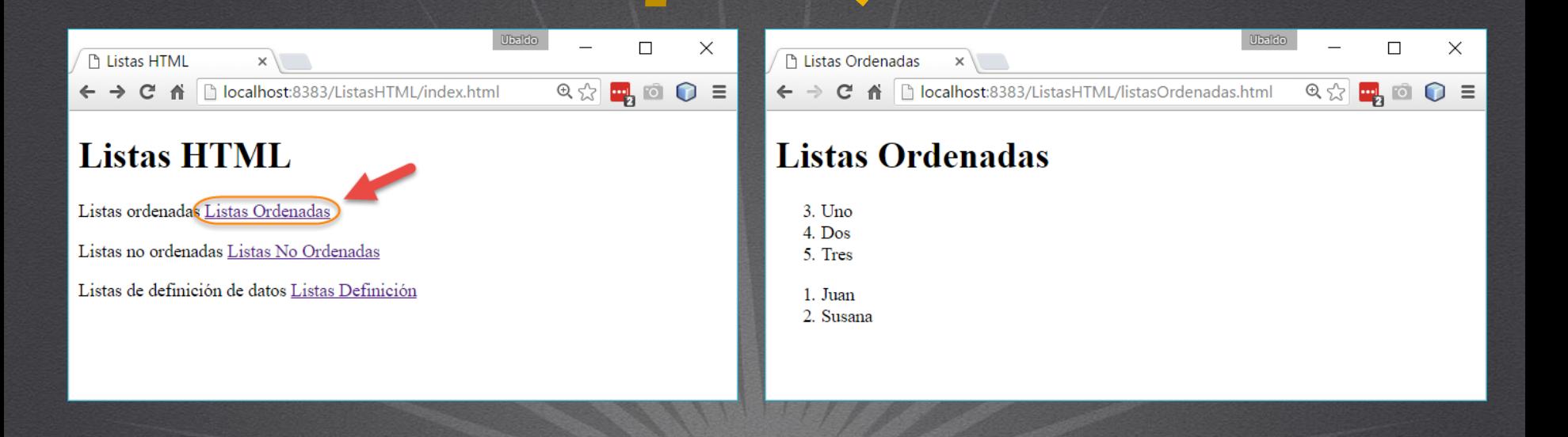

#### **CURSO DE HTML, CSS Y JAVASCRIPT**

# PASO 9. EJECUTAMOS EL PROYECTO (CONT)

### El resultado es como sigue:

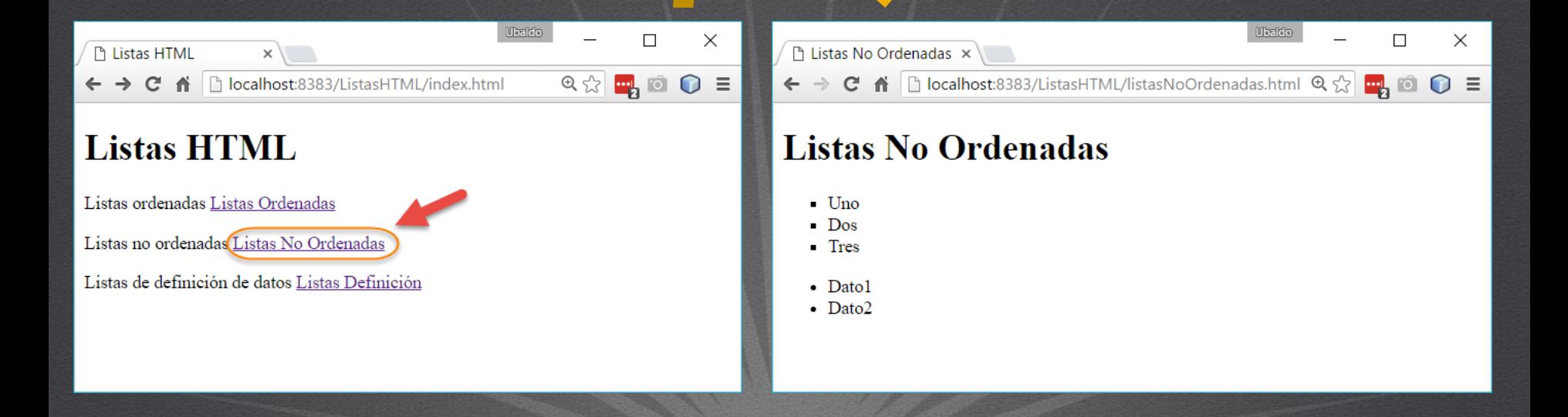

#### **CURSO DE HTML, CSS Y JAVASCRIPT**

# PASO 9. EJECUTAMOS EL PROYECTO (CONT)

### El resultado es como sigue:

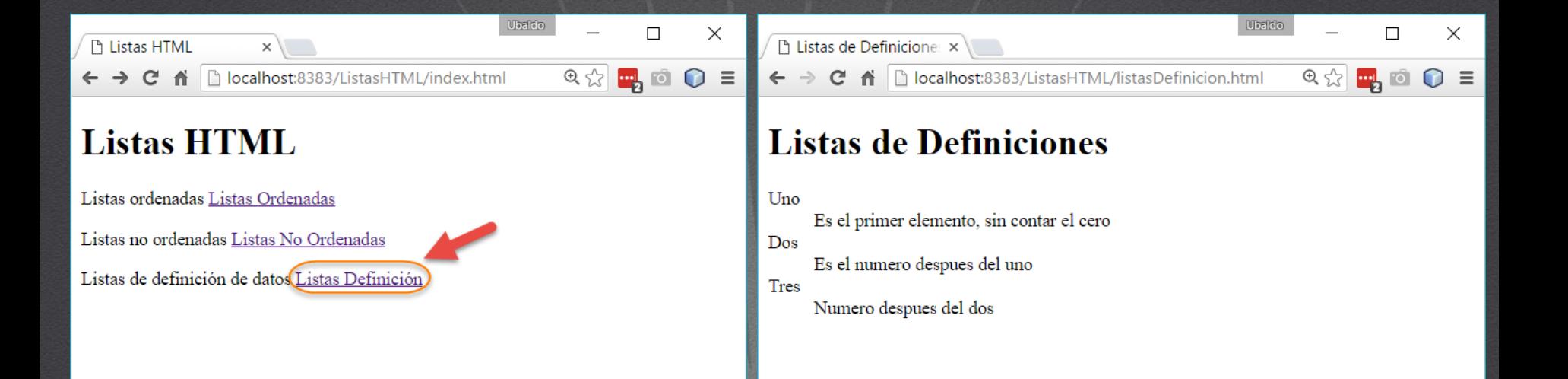

#### **CURSO DE HTML, CSS Y JAVASCRIPT**

# CONCLUSIÓN DEL EJERCICIO

• Con este ejercicio hemos puesto en práctica el concepto de Listas en HTML, las cuales nos permiten mostrar nuestros datos de manera de lista ordenada, no ordenada y en forma de definición de palabras.

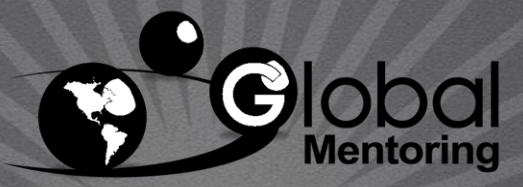

Experiencia y Conocimiento para tu vida

#### **CURSO DE HTML, CSS Y JAVASCRIPT**

## **CURSO ONLINE**

# HTML CSS Y JAVASCRIPT

Por: Ing. Ubaldo Acosta

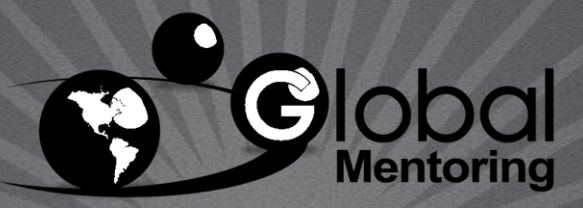

Experiencia y Conocimiento para tu vida

**CURSO DE HTML, CSS Y JAVASCRIPT**